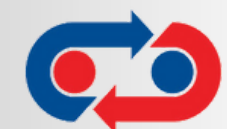

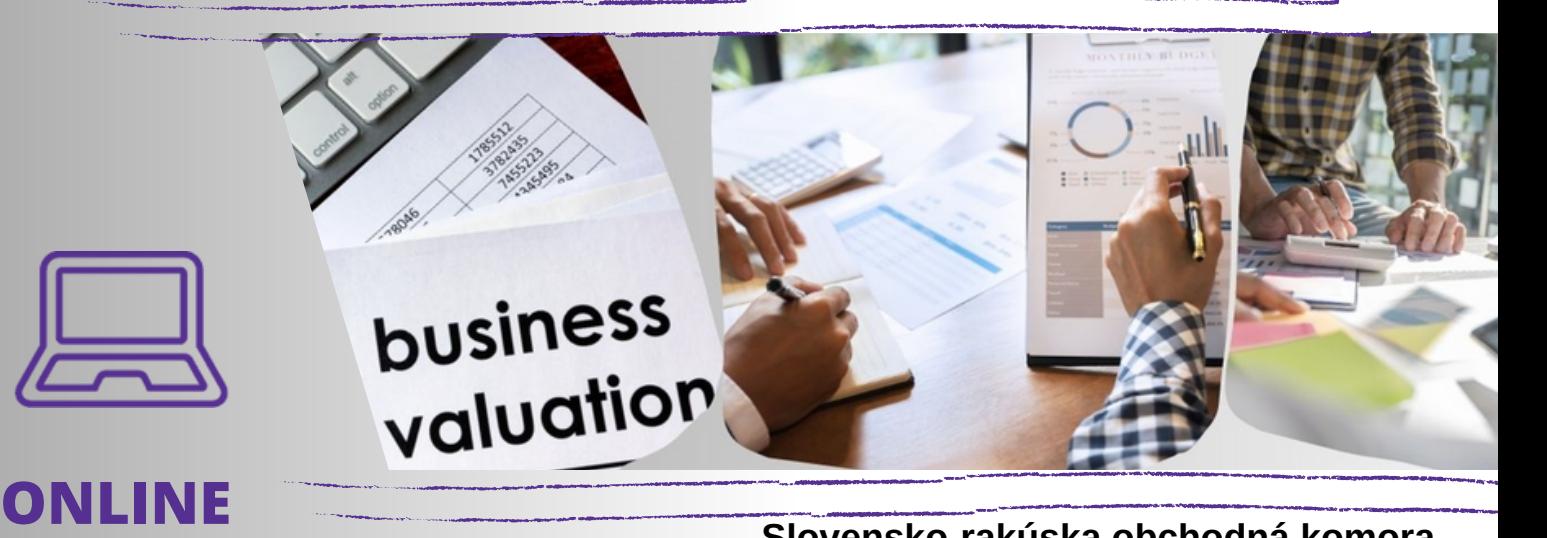

**Slovensko-rakúska obchodná komora v spolupráci so spoločnosťou Grant Thornton Consulting, k.s. Vás srdečne pozývajú na webinár:**

## **Transferové oceňovanie - Legislatívne zmeny a nové usmernenia.**

- Novela zákona o dani z príjmov účinná od 1.1.2023 v oblasti transferového oceňovania a praktické príklady
- Nové usmernenie Ministerstva financií Slovenskej republiky č. MF/020061/2022-724 o určení obsahu dokumentácie k transferovému oceňovaniu a praktické implikácie
- Skúsenosti z daňový kontrol a praktické príklady

Odsúhlasenie ceny a metódy transferového oceňovania APA (APA - Advance pricing agreement) na Slovensku

> SLOVENSKO – RAKÚSKA OBCHODNÁ KOMORA<br>KUTLÍKOVA 17, P.O. BOX 228, 814 99 BRATISLAVA,<br>TEL. 00421/2/63 53 67 87, 88, 0903 750 964, SOHK@SOHK.SK, WWW.SOHK.SK **STRANA 01**

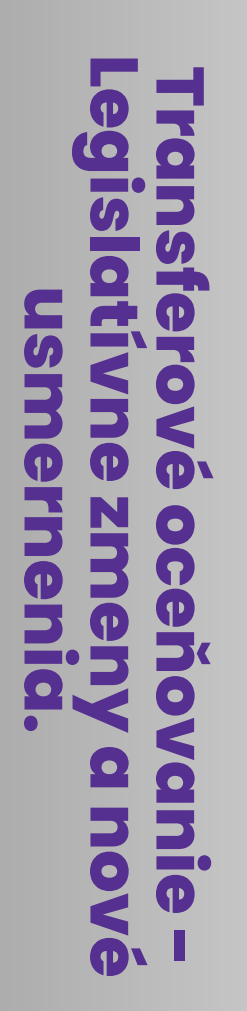

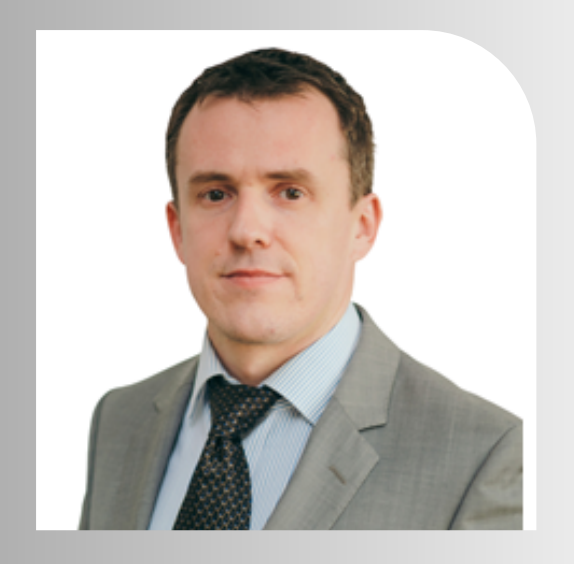

## PREDNÁŠAJÚCI

## [VL](https://kpmg.com/sk/sk/home/contacts/n/peter-nemeckay.html)ADIMÍR KOVÁR

#### Director, [Financial](https://kpmg.com/sk/sk/home/contacts/n/peter-nemeckay.html) Services - Tax

Vladimír Kovár má skúsenosti s poskytovaním daňových poradenských služieb klientom v automobilovom priemysle, maloobchode, v sektore IT, v oblasti obchodovania s nehnuteľnosťami, zdravotného poistenia, ako aj v potravinárskom a stavebnom priemysle. Počas svojej kariéry sa zameriaval na poskytovanie poradenstva veľkým a stredným slovenským a nadnárodným klientom v daňových otázkach súvisiacich s ich investíciami a transakciami na Slovensku, ako aj pri riešení cezhraničných otázok.

#### **KDE**

**ONLINE Link bude zaslaný po registrácii**

**Partner podujatia**

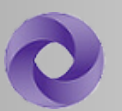

# **Grant Thornton**

**KEDY 04.05 2023 od 10:00 hod.**

**ÚČASTNÍCKY POPLATOK: Zdarma**

**JAZYK: Slovensky**

> **Prosíme Vás o prihlásenie [TU](https://www.sohk.sk/EventDetail.aspx?eventid=10668&lang=sk) najneskôr do 03.05.2023**

**TEŠÍME SA NA VÁS!**

STRANA 02